# S21501 Tuning GPU Server for Deep Learning Performance

Dell EMC HPC & AI Innovation Lab

Frank Han : frank.han@dell.com Rengan Xu : rengan.xu@dell.com

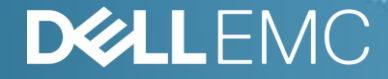

## Agenda

- The goal of this session
- About us/HPC innovation lab
- MLPerf
- Our testing bed
- Single nodes training finding
- Multiple nodes training
- Inference

### Goal of this session

- Show some possible tuning knobs
- Share results from our tuning
- More RFPs are using MLPerf
- Next version submission

## HPC and DL Engineering - what we do

- **Design and build** systems for HPC and Deep Learning workloads.
- **Systems** include compute, storage, network, software, services, support.
- **Integration** with factory, software, services.
- Power and performance analysis, tuning, **best practices**, trade-offs.
- Focus on **application** performance.
- **Vertical** solutions.
- Research and **proof of concept** studies.
- **Publish** white papers, blogs, conference papers [\(www.hpcatdell.com\)](http://www.hpcatdell.com/)
- **Access** to the systems in **the lab**

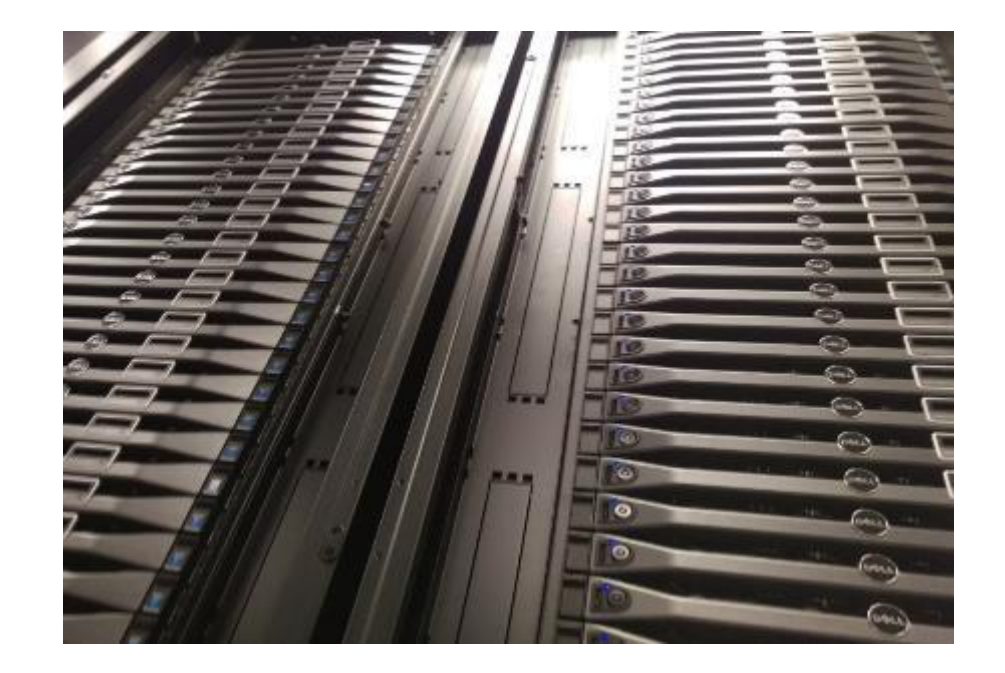

## World-class infrastructure in the Innovation Lab

13K ft.<sup>2</sup> lab, 1,300+ servers, ~10PB storage dedicated to HPC in collaboration with the community

#### **Zenith**

- TOP500-class system based on Intel Scalable Systems Framework (OPA, KNL, Xeon, OpenHPC)
- 424 nodes dual Intel Xeon Gold processors, Omni-Path fabric.
- +160 Intel Xeon Phi (KNL) servers.
- **Over 1 PF combined performance!**
- #265 on Top500 June 2018, 1.86 PF theoretical peak
- Lustre, Isilon H600, Isilon F800 and NSS storage
- Liquid cooled and air cooled

#### **Rattler**

- Research/development system with Mellanox, NVIDIA and Bright Computing
- 88 nodes with EDR InfiniBand and Intel Xeon Gold processors
- 32x PowerEdge C4140 nodes with 4x NVIDIA GPUs

#### **Other systems**

• 32 node AMD cluster, storage solutions, etc.

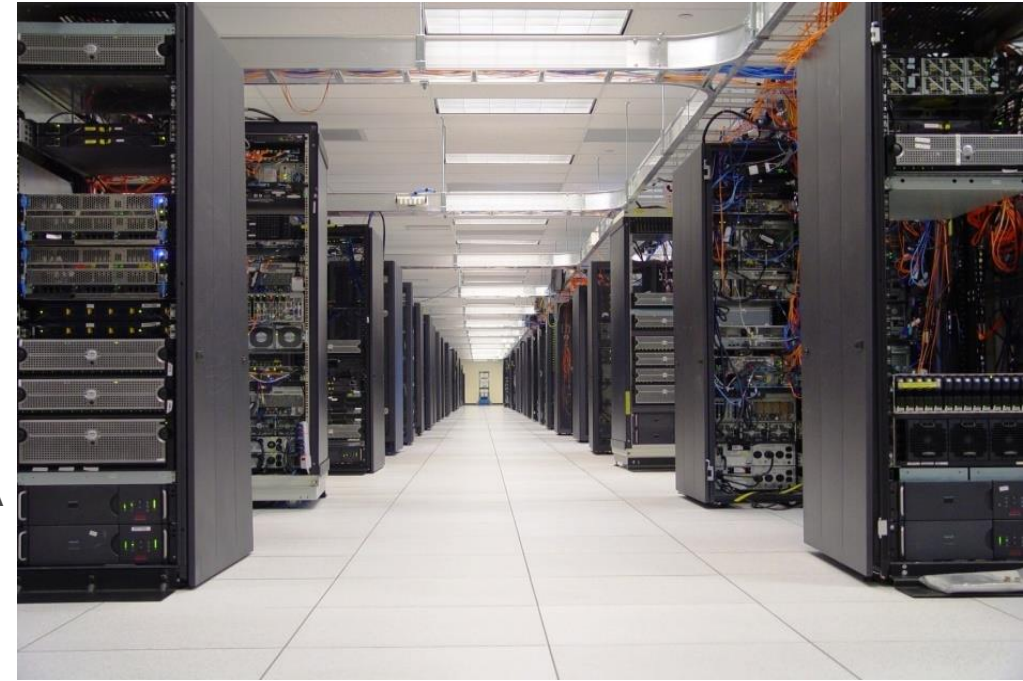

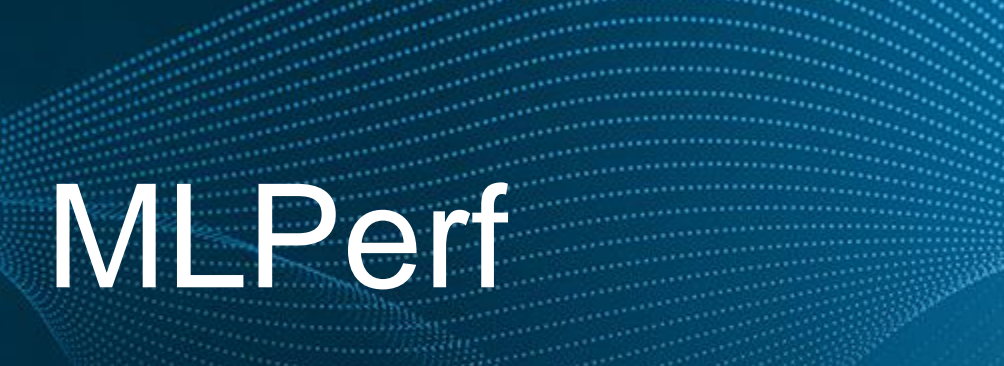

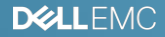

# MLPerf training Introduction

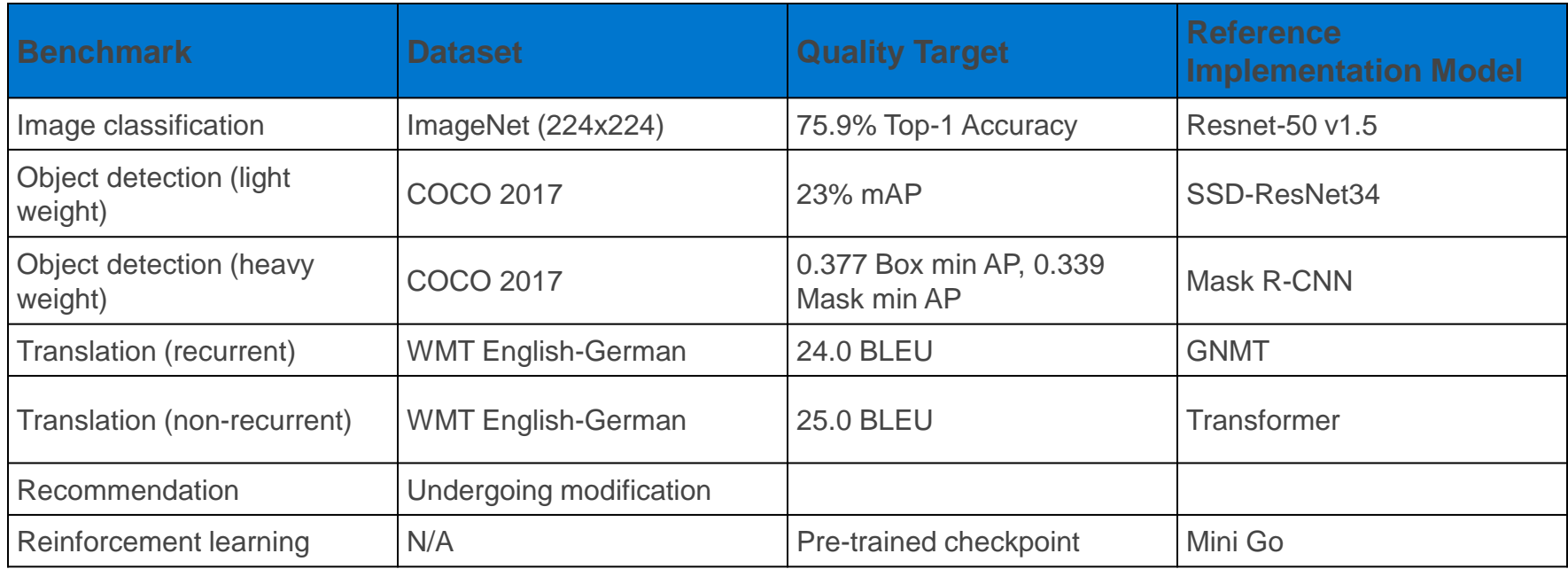

• A broad ML benchmark suite for measuring performance of ML frameworks, ML hardware accelerators, and ML cloud platforms.

- Cover different DL domains
- Proper metrics (training time, accuracy)
- Real datasets

# Who did what in MLPerf training v0.6

DELL

#### NVIDIA/Others

**MLPerf Community** 

- Dell server optimization
	- CPU binding
	- BIOS HT
	- Batch Size/Learning rate/Warm-up steps/etc.
	- NCCL P2P & Tree/Ring vs DGX-1 optimized
- Select framework
- Code optimization by each team
	- NCCL 2.3 -> 2.4.7
	- DALI
	- Active function
	- Multiple GPU(Horovod)
- DGX optimization
	- Batch Size
	- etc.
- Define the Sub-benchmarks
	- **Accuracy**
	- Models
	- **Datasets**
- Github sample codes 1xP100

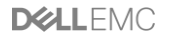

# MLPerf v0.5 and v0.6 difference – MLPerf community

- Raises quality targets:
	- Image classification (ResNet) to 75.9% (v0.5 was 74.9%)
	- light-weight object detection (SSD) to 23% mAP (v0.5 was 21.2%)
	- recurrent translation (GNMT) to 24 Sacre BLEU (v0.5 was 21.8)
- Allows use of the LARS optimizer for ResNet, enabling additional scaling
- Experimentally allows a slightly larger set of hyperparameters to be tuned
	- Enabling faster performance and some additional scaling
- Changes timing to start the first time the application accesses the training dataset, thereby excluding startup overhead
	- This change was made because the large scale systems measured are typically used with much larger datasets than those in MLPerf, and hence normally amortize the startup overhead over much greater training time
- Improves the MiniGo benchmark in two ways
	- First, it now uses a standard C++ engine for the non-ML compute, which is substantially faster than the prior Python engine.
	- Second, it now assesses quality by comparing to a known-good checkpoint, which is more reliable than the previous very small set of game data
- Suspends the Recommendation benchmark while a larger dataset and model are being created

# Resnet-50 v0.6 improvement - NVIDIA

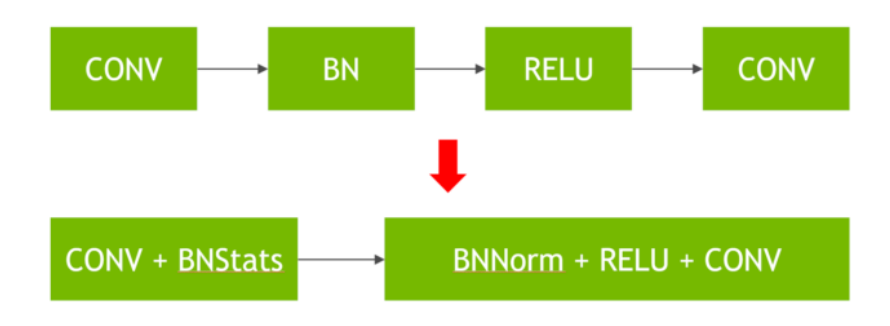

Figure 1. New fused convolution + batchnorm kernels make better use of Tensor Cores and halve the number of discrete kernels that need to run

- Image Classification / ResNet-50 (1.24x improvement). Implemented new fused convolution + batchnorm kernels through cuDNN 7.6.
	- This optimization drastically reduces the cost of batch normalization (a bandwidth-limited operation and does not benefit from Tensor Cores) by performing the normalization in adjacent convolution layers, as outlined in figure 1.
- A variety of **DALI**-related improvements accelerated the data input pipeline, enabling it to keep up with high-speed neural network processing.
	- These include using NVJPEG and ROI JPEG decode to limit the JPEG decode work to the region of the raw image actually used. We also used Horovod for data parallel execution, allowing us to hide the exchange of gradients between GPUs behind other back-propagation work happening on the GPU.

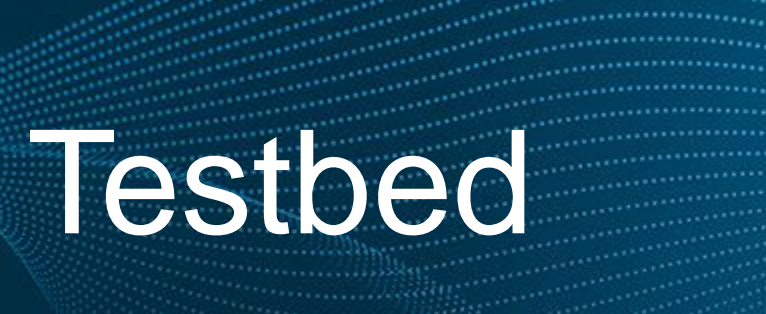

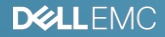

## Dell EMC DSS8440

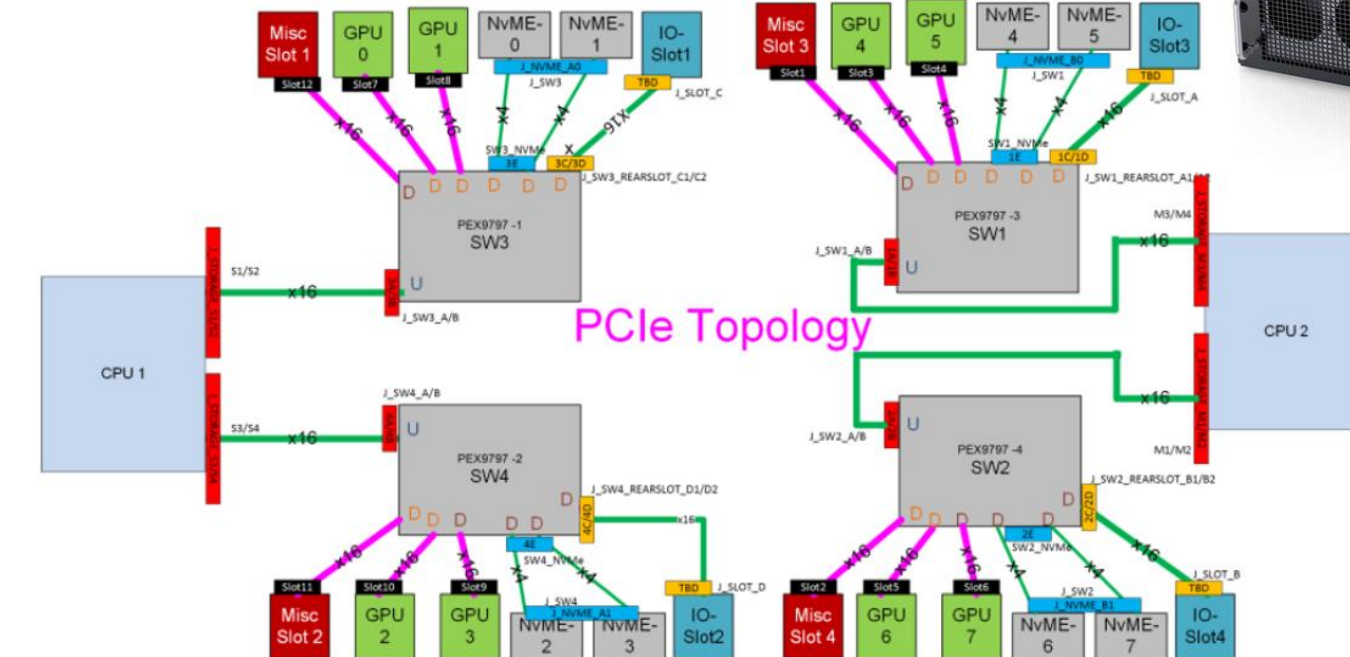

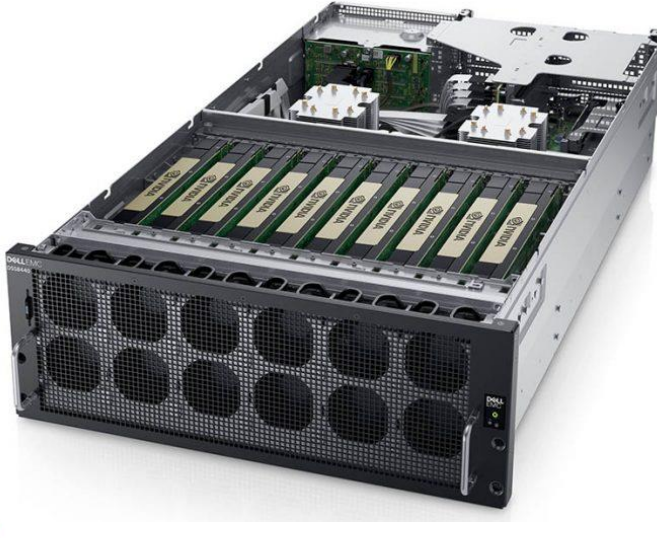

# C4140M – NVLINK System

- All accelerators are put at the front
- The Only Dell system has NVLINK
- Smaller failure zone
- Dual redundant PSU

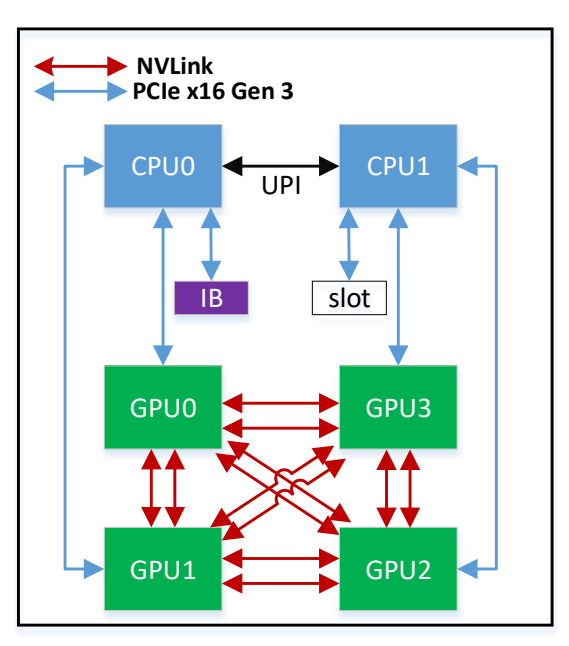

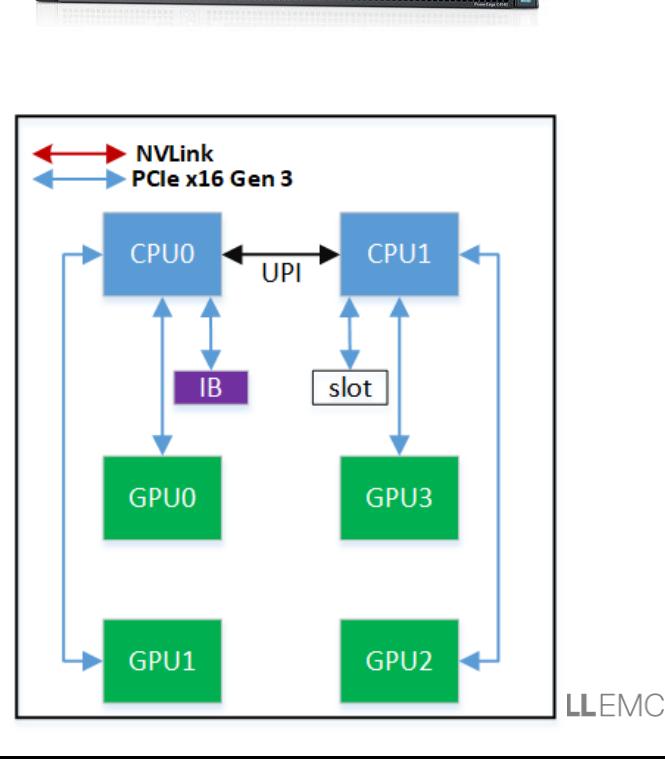

#### Our cluster

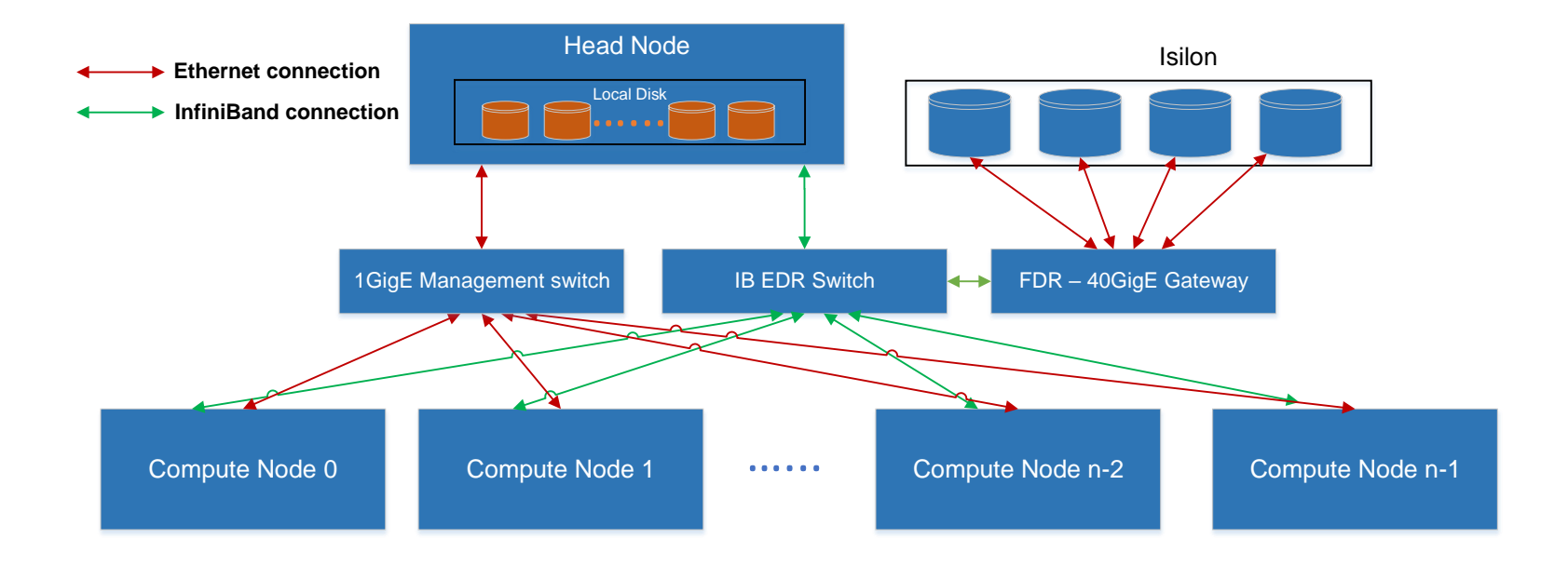

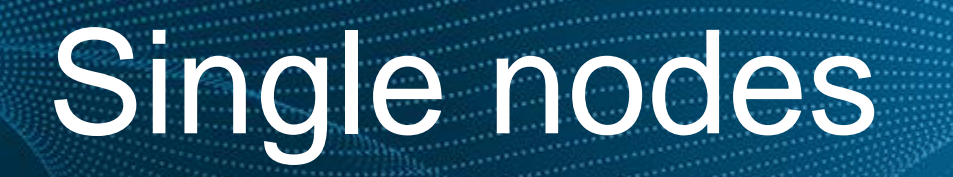

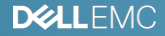

# MLPerf results – Original NVIDIA docker run on DSS8440

**MLPerf v0.5 vs v0.6**

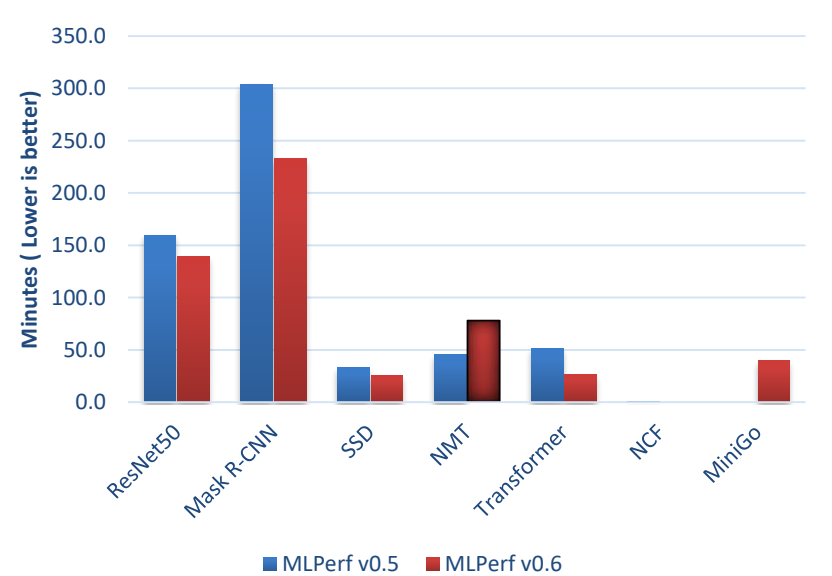

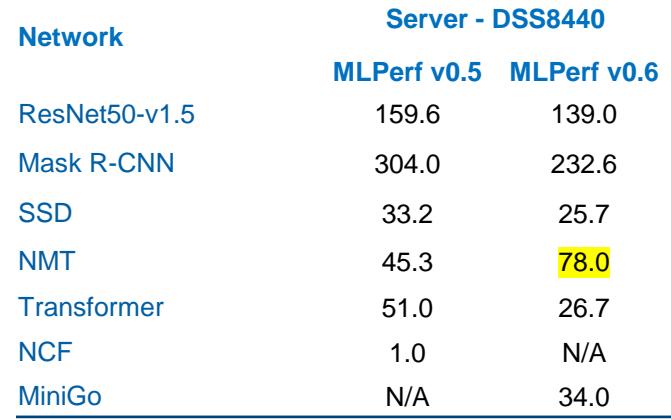

- Time taken to converge GNMT from v0.5 to v0.6 is significantly high.
- Analysis in the next slides

# GNMT Profiling results

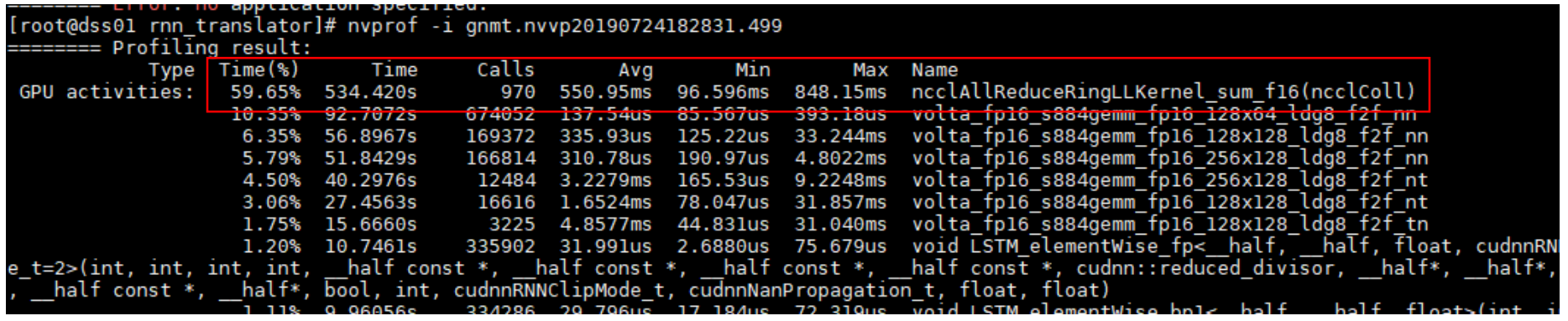

• Analysis using "nvprof" profiling tool show most of the time (524.42s) is spent on *ncclAllReduceRing* communication

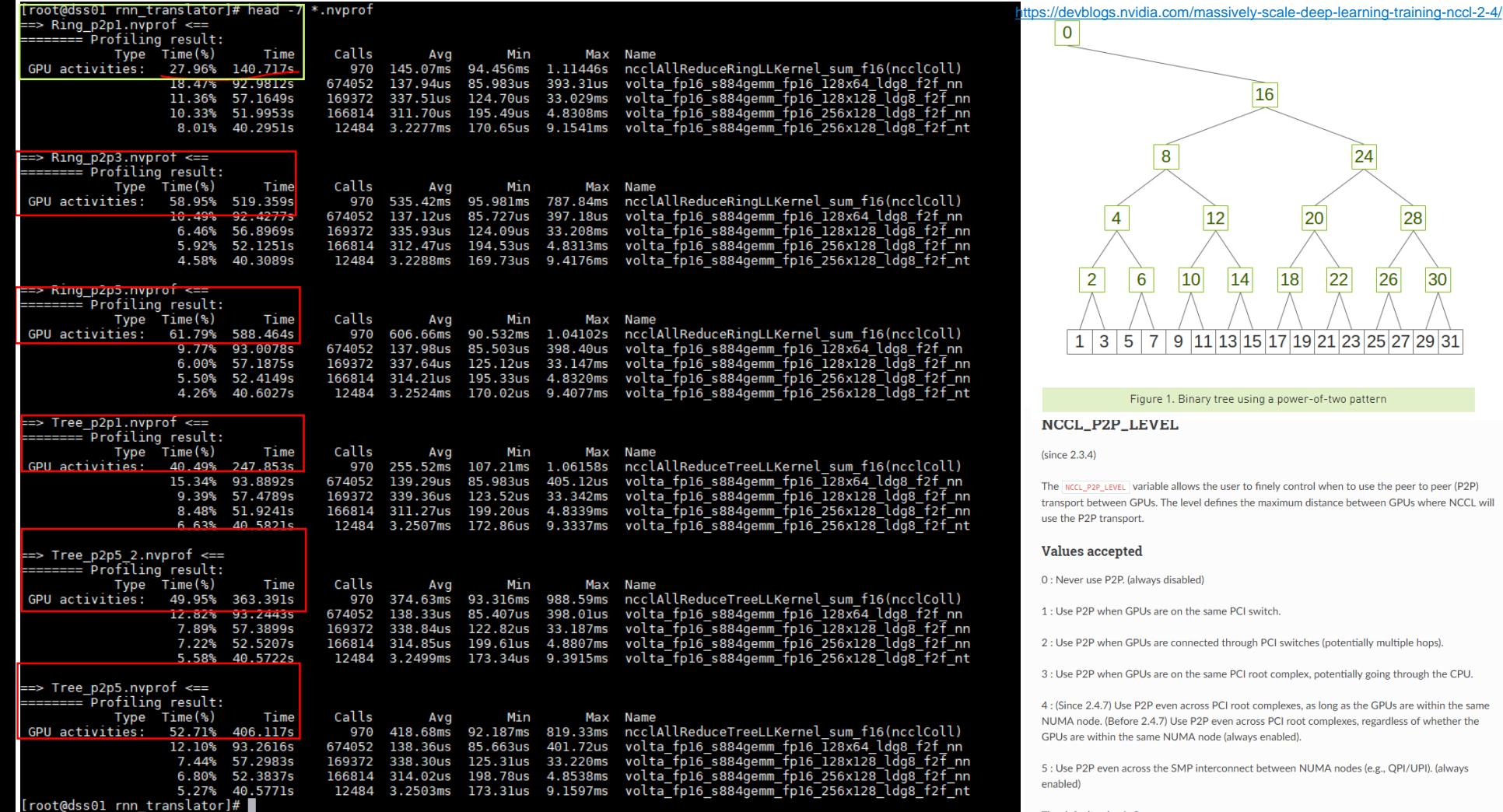

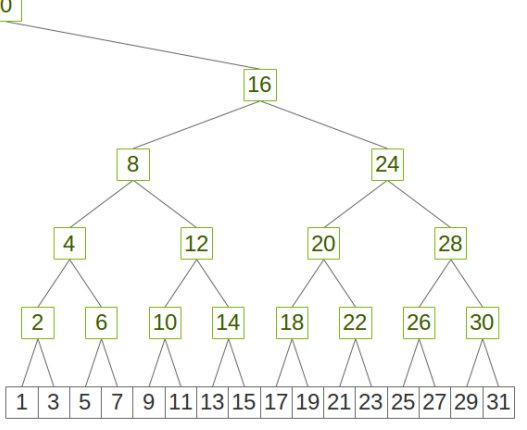

Figure 1. Binary tree using a power-of-two pattern

#### P\_LEVEL

EVEL variable allows the user to finely control when to use the peer to peer (P2P) een GPUs. The level defines the maximum distance between GPUs where NCCL will ansport.

#### epted

2P. (always disabled)

en GPUs are on the same PCI switch.

en GPUs are connected through PCI switches (potentially multiple hops).

hen GPUs are on the same PCI root complex, potentially going through the CPU.

) Use P2P even across PCI root complexes, as long as the GPUs are within the same Before 2.4.7) Use P2P even across PCI root complexes, regardless of whether the n the same NUMA node (always enabled).

en across the SMP interconnect between NUMA nodes (e.g., QPI/UPI). (always

The default value is 3.

<https://docs.nvidia.com/deeplearning/sdk/nccl-developer-guide/docs/env.html>

# GNMT on DSS8440

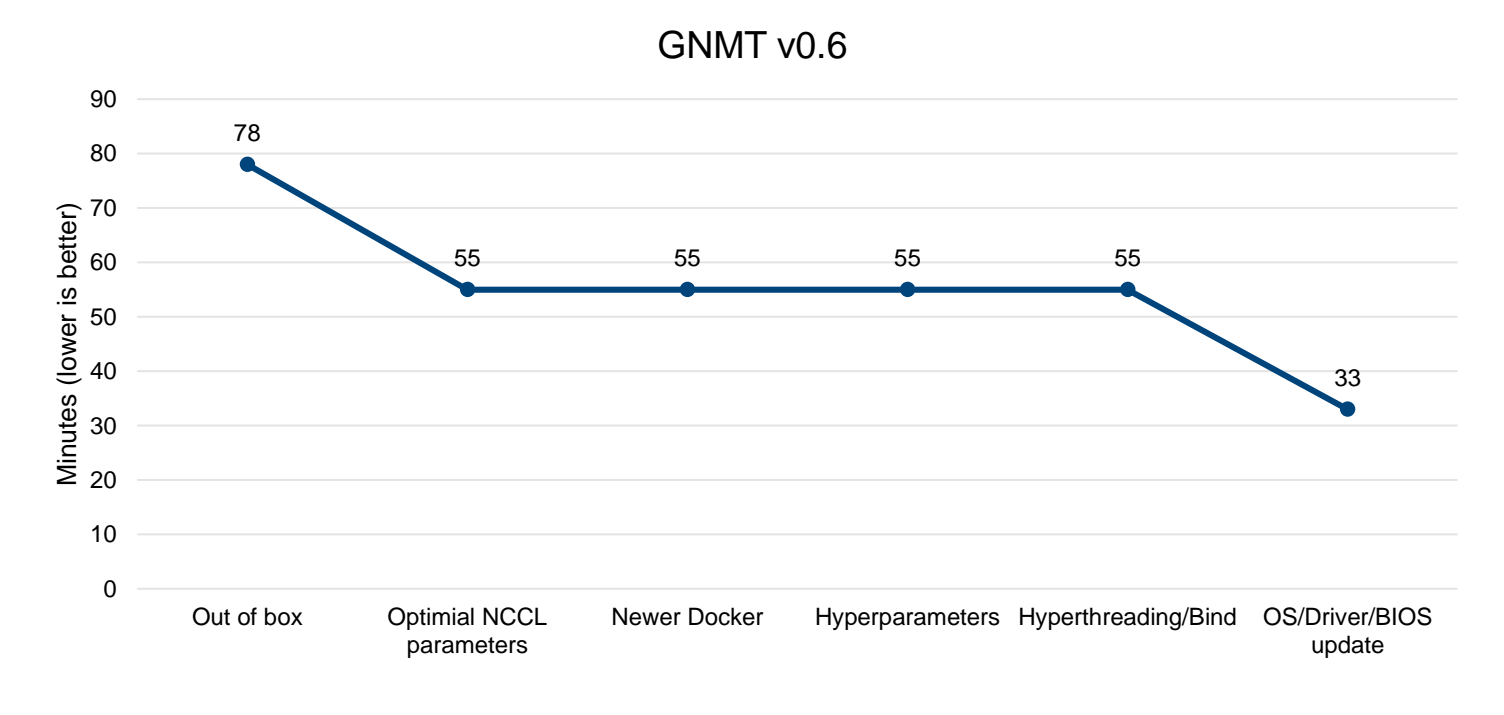

- NVIDIA docker is optimal based on DGX-1
- PCIe system need fine tune to make sure software matches with hardware topology
- We are able to reduce the training time from 77 min to 33 min on DSS8440
- Reduces overall time to 70%

# Tuning Knobs - HW

- CPU cores frequency
	- 6230 2.1 GHz/20cores
	- 6248 2.5 GHz/20cores
	- 6252 2.1 GHz/24cores
- Memory 2666 vs 2933
- PCIe vs NVLink
	- Except GNMT and Transformer ~30%
	- ~10% both single and multiple nodes
	- TDP 250 vs 300 W & Higher frequency
- Storage
	- Local SSD
	- U.2 NVMe
	- Isilon
	- Lustre
- BIOS
	- Custom profile based on HPC workload profile
	- HyperThreading
	- SubNumaCluster
	- ADDDC
- GPUs
	- V100-PCIe/SXM2
	- V100S
	- RTX 6000/8000
- Server
	- C4140
	- DSS8440
	- R740

# Tuning Knobs - SW

- Docker version
- Binding with CPU cores
- OS
	- Spectre/Meltdown patches
	- Dist/Release/Kernel
- GPU Driver
- CUDA toolkit version
- NCCL
	- Tree vs Ring
	- P2P
- CuDNN
- DALI
- Hyperparameters
	- Batch size
	- Learning rate
	- Etc.
- Frameworks
	- Tensorflow
	- Pytorch
	- MXNet
	- Horovod

# MLPerf training v6.0 tuning result

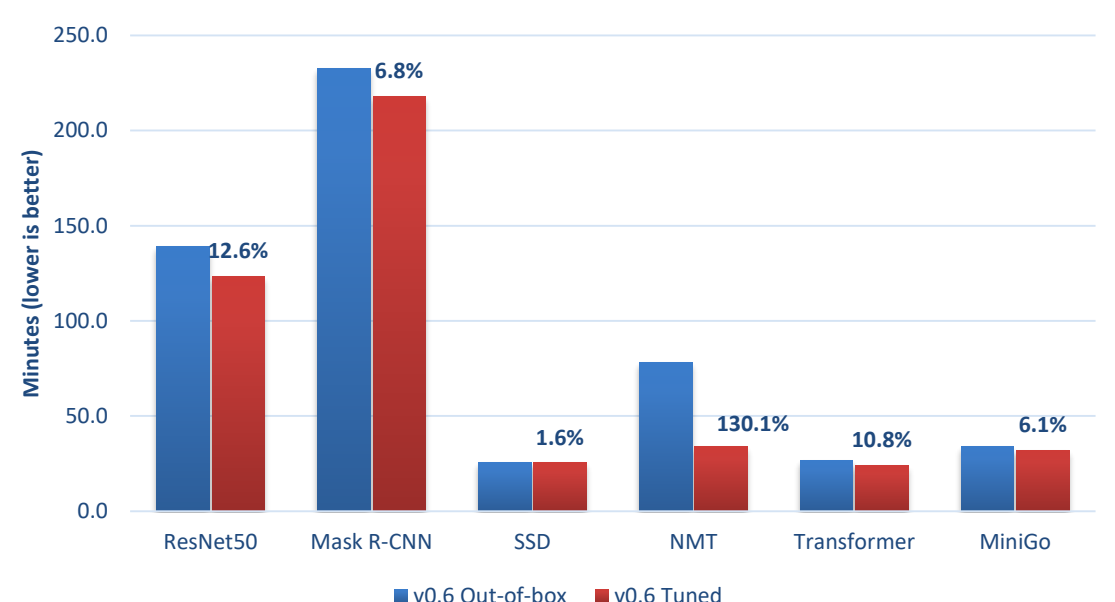

#### **MLPerf v0.6 Converged time on DSS8440**

• Haven't try everything on every subtests, some of them applied, and it is good enough for showing the difference before and after tuning

# Know when to stop

- Tuning is time consuming
- Set expectation
- Compare with known results from MLPerf website
	- Hyperparameters
	- Converged with less or equal epoch\_num
	- Average results
	- Refer to tokens/s, images/s
- Watch GPU utilization >90 TDP > 200/250 W
- Profiling
- Run with multiple systems will help to speed up

# Suggestions for single node tuning

- Run on latest OS or newer kernel
- Use NCCL matching your hardware layout
- Use new CUDA libraries
	- Improved performance
	- Additional parameters
- Explorer settings in Dockerfile, run.sub, run\_and\_time, config\_DGX1.sh, compare with DGX2's
- Use submitted results files as reference

#### Build docker with latest libraries

- [root@node009 gnmt]# cat Dockerfile
- ARG FROM\_IMAGE\_NAME=nvcr.io/nvidia/pytorch:19.05-py3
- FROM \${FROM\_IMAGE\_NAME}
- # Install dependencies for system configuration logger
- RUN wget https://developer.download.nvidia.com/compute/machine-learning/repos/ubuntu1604/x86\_64/nvidia-machine-learning-repo-ubuntu1604\_1.0.0-1\_amd64.deb && dpkg -i nvidia-machine-learning-repoubuntu1604\_1.0.0-1\_amd64.deb
- RUN apt-get update && apt-get install -y --no-install-recommends \
- infiniband-diags \
- pciutils  $\setminus$ 
	- libnccl2 libnccl-dev libcudnn7 libcudnn7-dev && \
- rm -rf /var/lib/apt/lists/\* #&& rm nvidia-machine-learning-repo-ubuntu1604\_1.0.0-1\_amd64.deb
- # Rebuild PyTorch
- WORKDIR /opt/pytorch
- RUN cd pytorch && \
- TORCH\_CUDA\_ARCH\_LIST="5.2 6.0 6.1 7.0 7.5+PTX" \
- CMAKE\_PREFIX\_PATH="\$(dirname \$(which conda))/../" \
- NCCL\_INCLUDE\_DIR="/usr/include/" \
- NCCL\_LIB\_DIR="/usr/lib/" \
- python setup.py install && python setup.py clean
- # Install Python dependencies
- WORKDIR /workspace/rnn\_translator
- COPY requirements.txt .
- RUN pip install --no-cache-dir https://github.com/mlperf/training/archive/6289993e1e9f0f5c4534336df83ff199bd0cdb75.zip#subdirectory=compliance \
- && pip install --no-cache-dir -r requirements.txt
- # Copy & build extensions
- COPY seq2seq/csrc seq2seq/csrc
- COPY setup.py .
- RUN pip install .
- # Copy GNMT code
- COPY . .
- # Configure environment variables
- ENV LANG C.UTF-8

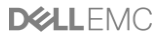

# Multiple nodes

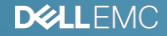

## MLPerf multiple nodes training

#### • Not easy to use Docker on multi-node with InfiniBand

- The InfiniBand driver version within Docker container may not match the version on the host
- The docker container may not update the IB driver automatically
- Solution:
	- convert the base Docker container into Singularity container
	- build MLPerf benchmarks within Singularity container
	- run Singularity container with Slurm

## MLPerf Training on C4140

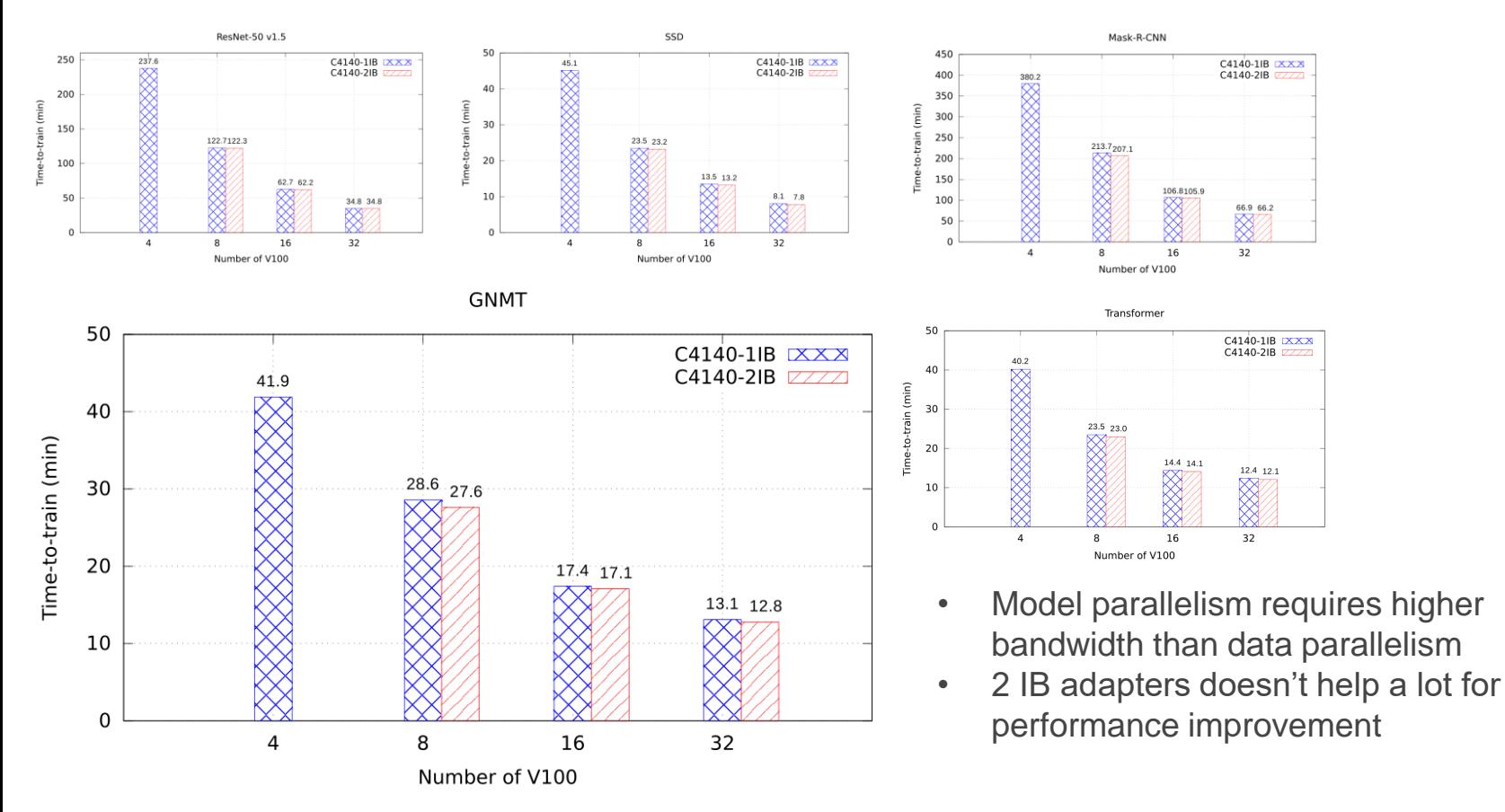

**DELLEMC** 

## Storage Profiling

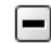

#### Disk Throughput Rate <sup>@</sup>

**Download as CSV** 

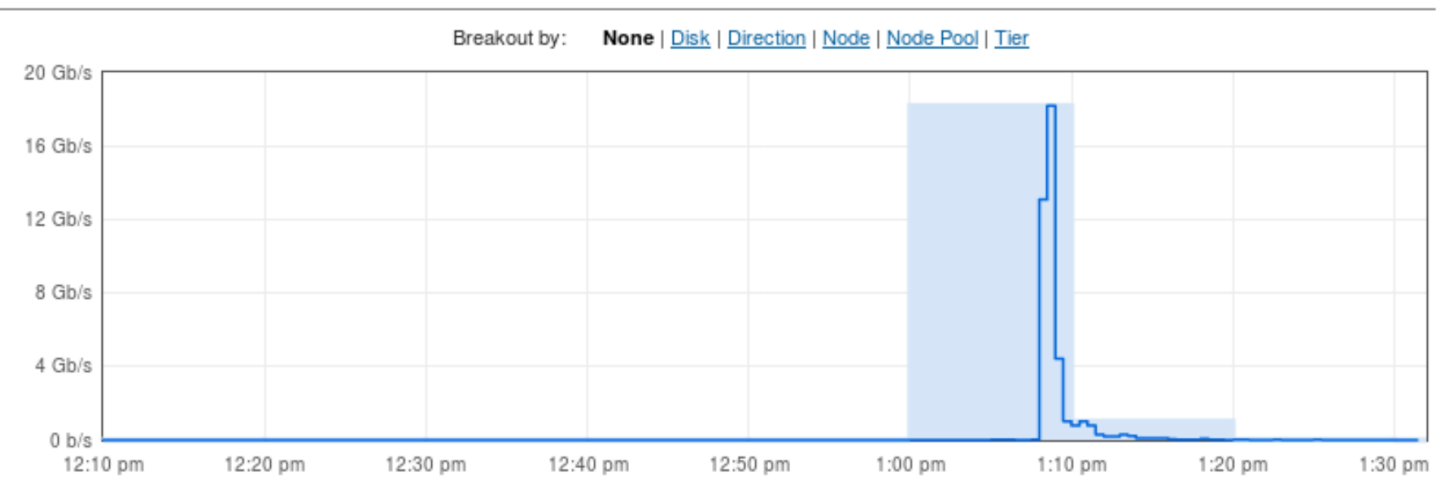

## Network Profiling

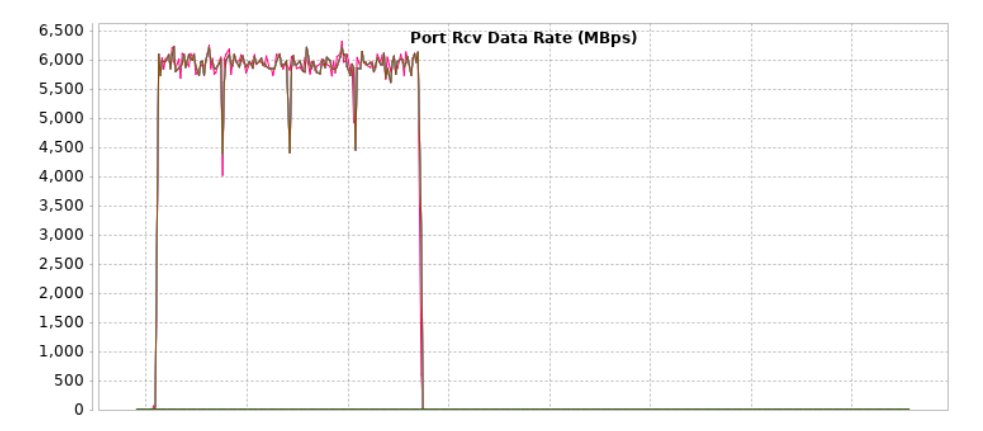

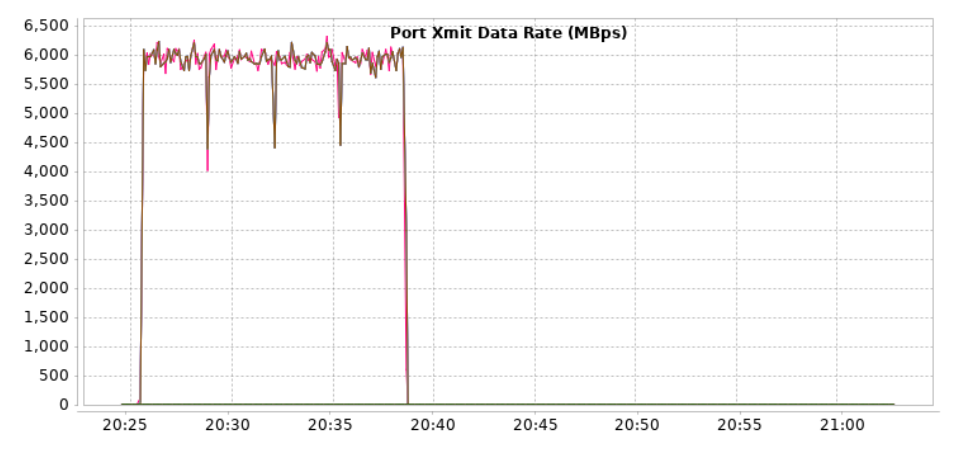

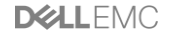

## Storage and Network Profiling

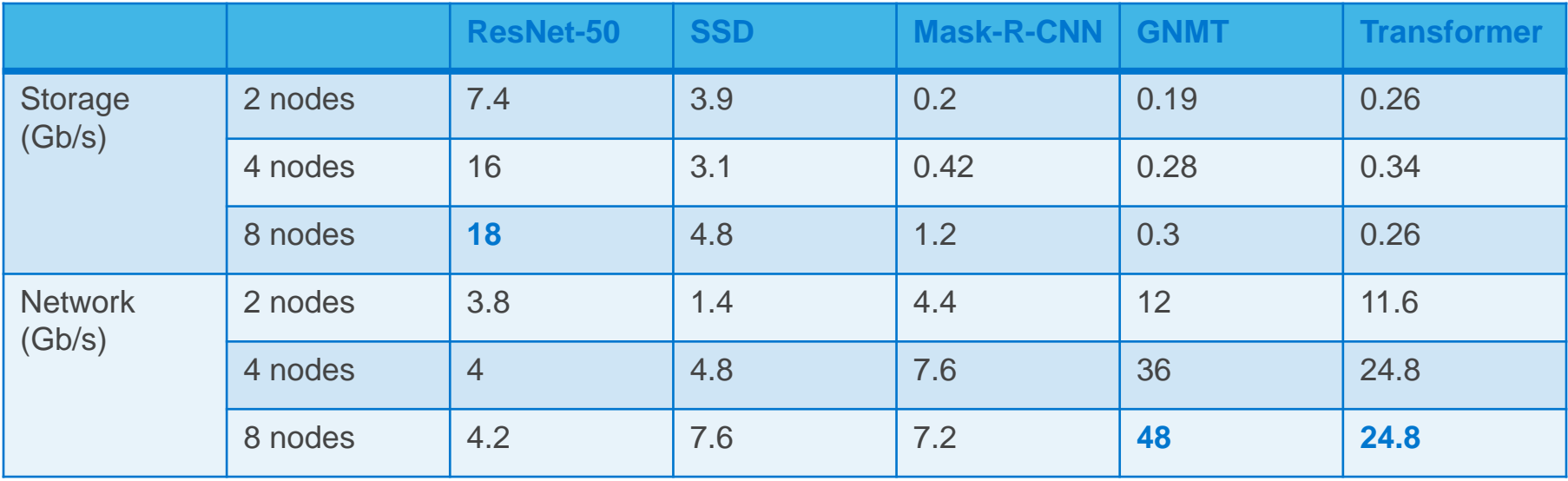

# Inference v0.5

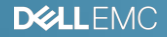

### MLPerf Inference v0.5 Benchmark

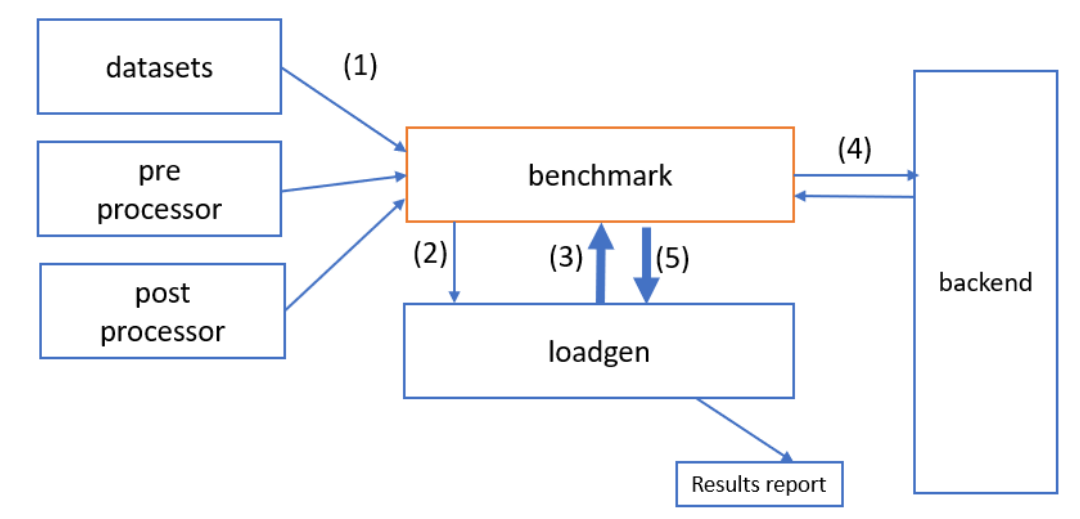

- 1 benchmark knows dataset
- 2 benchmark hands content id's to loadgen
- 3 loadgen starts generating queries
- 4 benchmark creates requests to backend
- 5 benchmark post processes response and completes query
- 6 after all queries finished, loadgen writes report

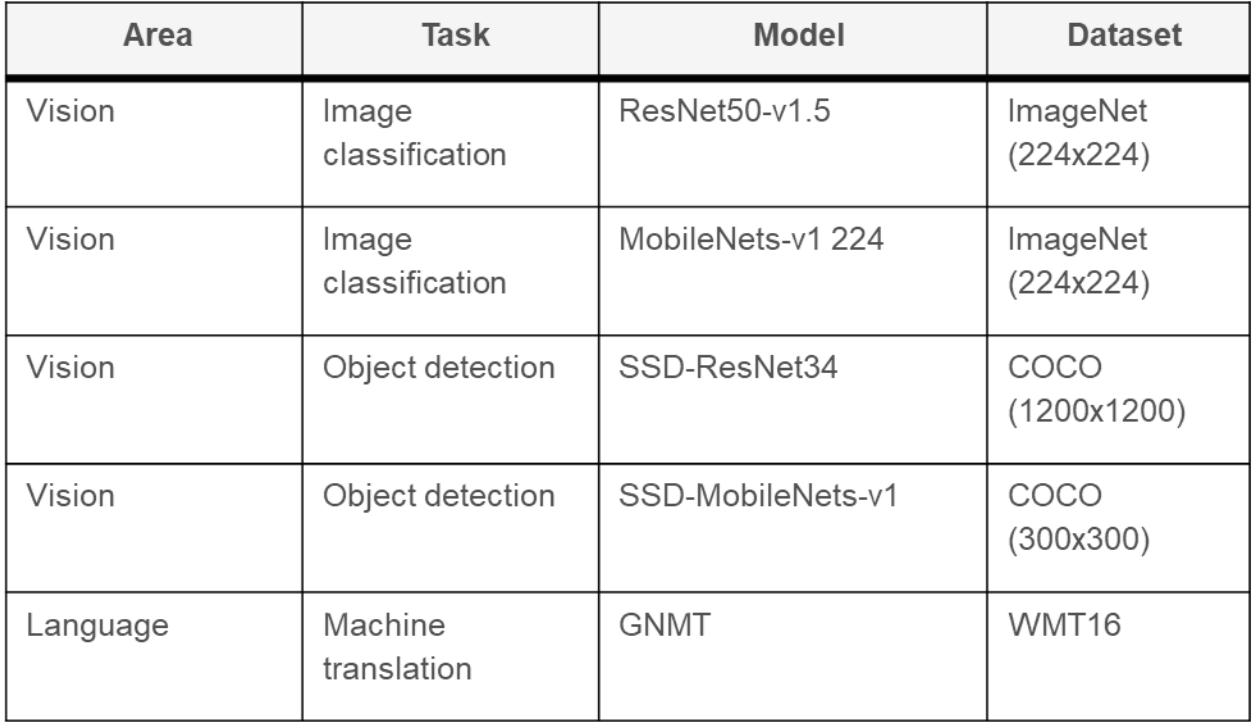

Source: https://arxiv.org/pdf/1911.02549.pdf

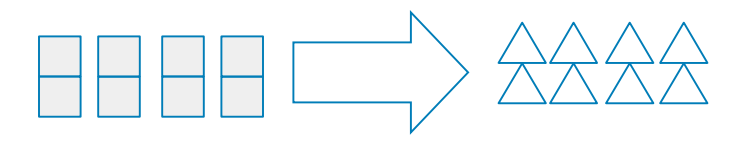

**Single stream**  e.g. cell phone augmented vision

**Multiple stream**  e.g. multiple camera driving assistance

#### **Latency**

**Number streams**  subject to latency bound

**Server** e.g. translation site

e.g. photo sorting

**Offline**

**QPS**

subject to latency bound

#### **Throughput**

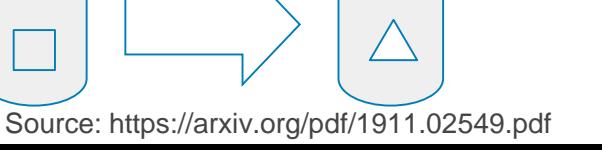

- Test Server: R740/C4140
- GPUs: 4x T4/ 3x RTX6000 /4x V100-SXM2 16GB
- Inference Backend: TensorRT 6.0
- Benchmarks:
	- $-$  ResNet50-v1.5
	- MobileNet
	- SSD-MobileNets-v1
	- SSD-ResNet34
	- GNMT
- Inference Scenarios: Server, Offline

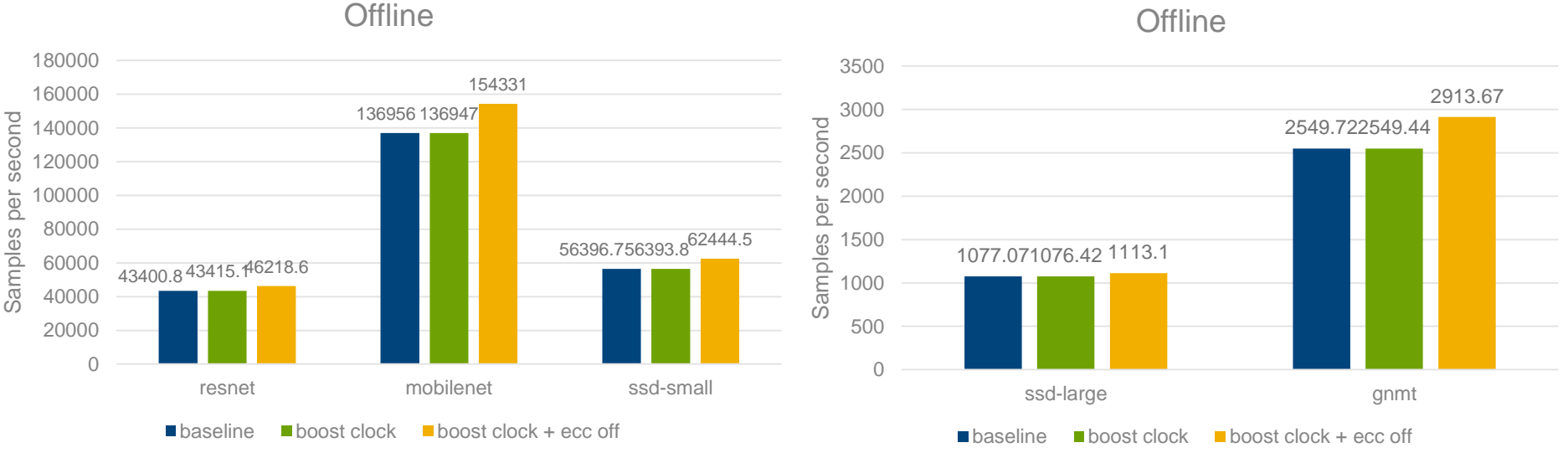

**Offline** 

- Tested with 3x RTX 6000
	- Boost clock does not improve the performance
	- ECC off can improve the performance by 3.41% to 14.29%

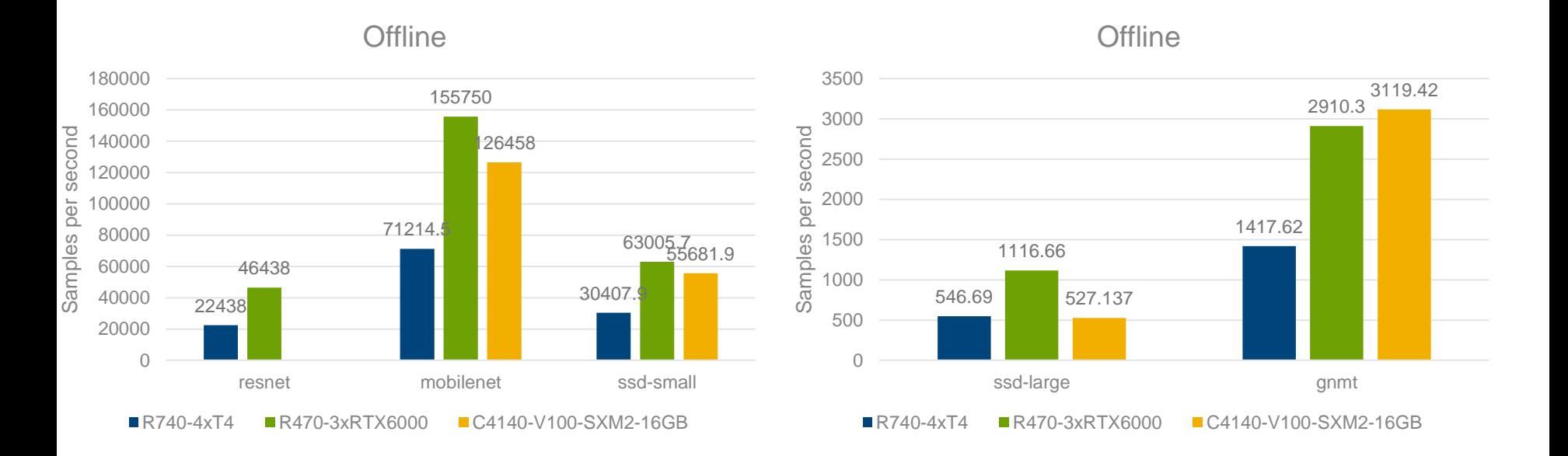

- RTX is 2.7x 2.9x faster than T4 per GPU
- RTX is 2.8x faster than V100 per GPU for ssd-large, and 1.2x 1.6x for other models

- The goal for Server scenario: find the maximum QPS subject to latency bound.
- Search strategy: binary search. The initial left boundary is valid QPS, the initial right boundary is invalid QPS.
- while(left < right){

```
mid = left + (right-left)/2;result = benchmark(system_id, model, Server scenario, qps=mid)
if(result == "VALID") 
    left = mid + 1;else 
    right = mid;
```
• right – 1 is the maximum QPS when the result is VALID

• }

- Use jemalloc: scalable concurrency support and reducing memory fragmentation
	- LD\_PRELOAD=/usr/lib/x86\_64-linux-gnu/libjemalloc.so.2
- Use Transparent Huge Pages (THP)
	- Performance improvement of 1.69%, 1.38%, and 1.56% for resnet, mobilenet, and ssd-small
	- No improvement for ssd-large and gnmt

Server

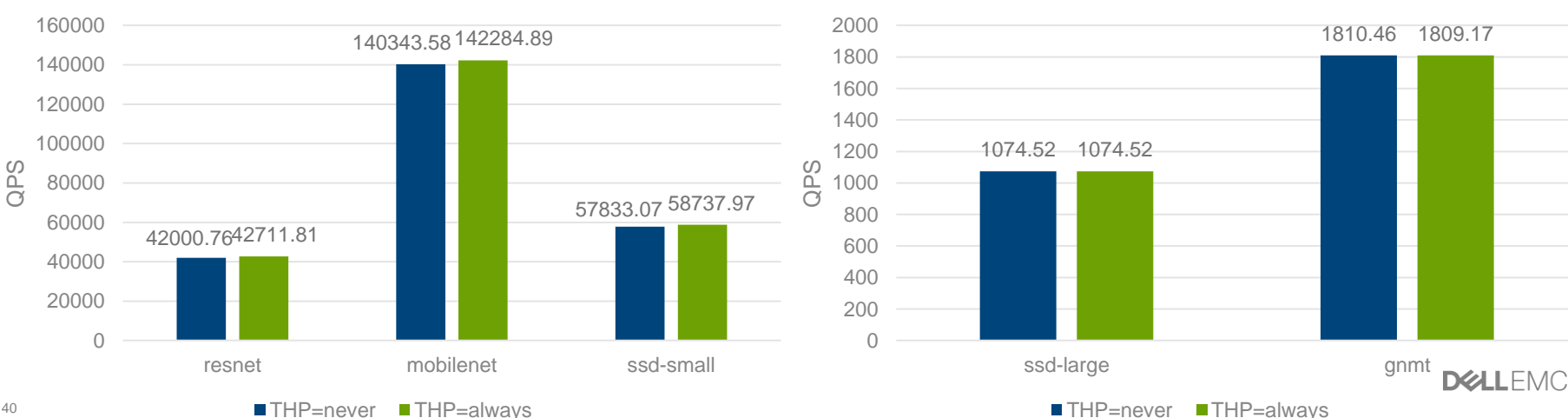

Server

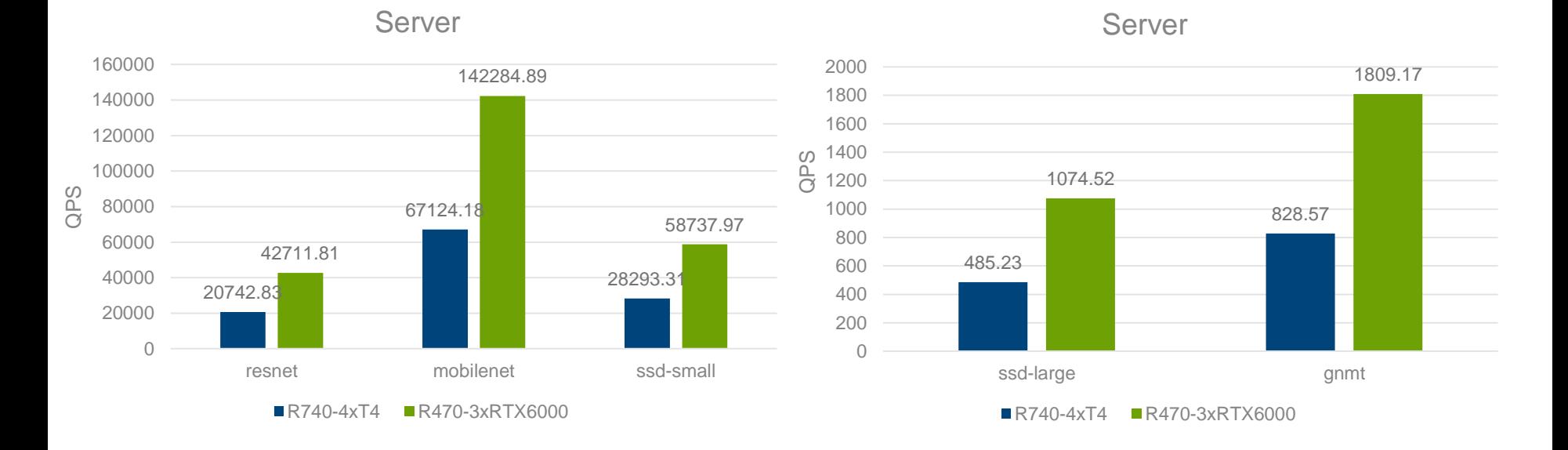

- 
- RTX is 2.7x 2.9x faster than T4 per GPU

## **Conclusions**

#### • Training

- Docker is not easy to use on multi-node with InfiniBand, an alternate is to use Singularity container
- The performance scales well for ResNet-50 v1.5, SSD and Mask-R-CNN.
- The machine translation models (GNMT and Transformer) have (or need) high network throughput.
- Dual IB does not have significant performance improvement.

#### • Inference

- Boost clock does not improve the performance
- ECC off can improve the performance obviously
- jemalloc library makes the Server scenario performance more stable
- Transparent Huge Pages (THP) provide performance benefits for Server scenario
- Binary search can search the right QPS for Server scenario efficiently

DULLEMC